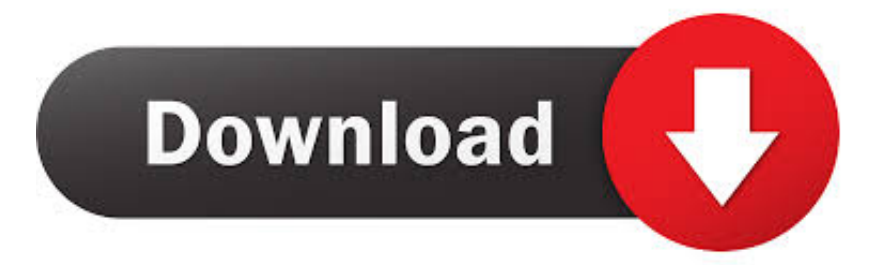

## [Alt Tab For Mac](https://tiurll.com/1uh5lt)

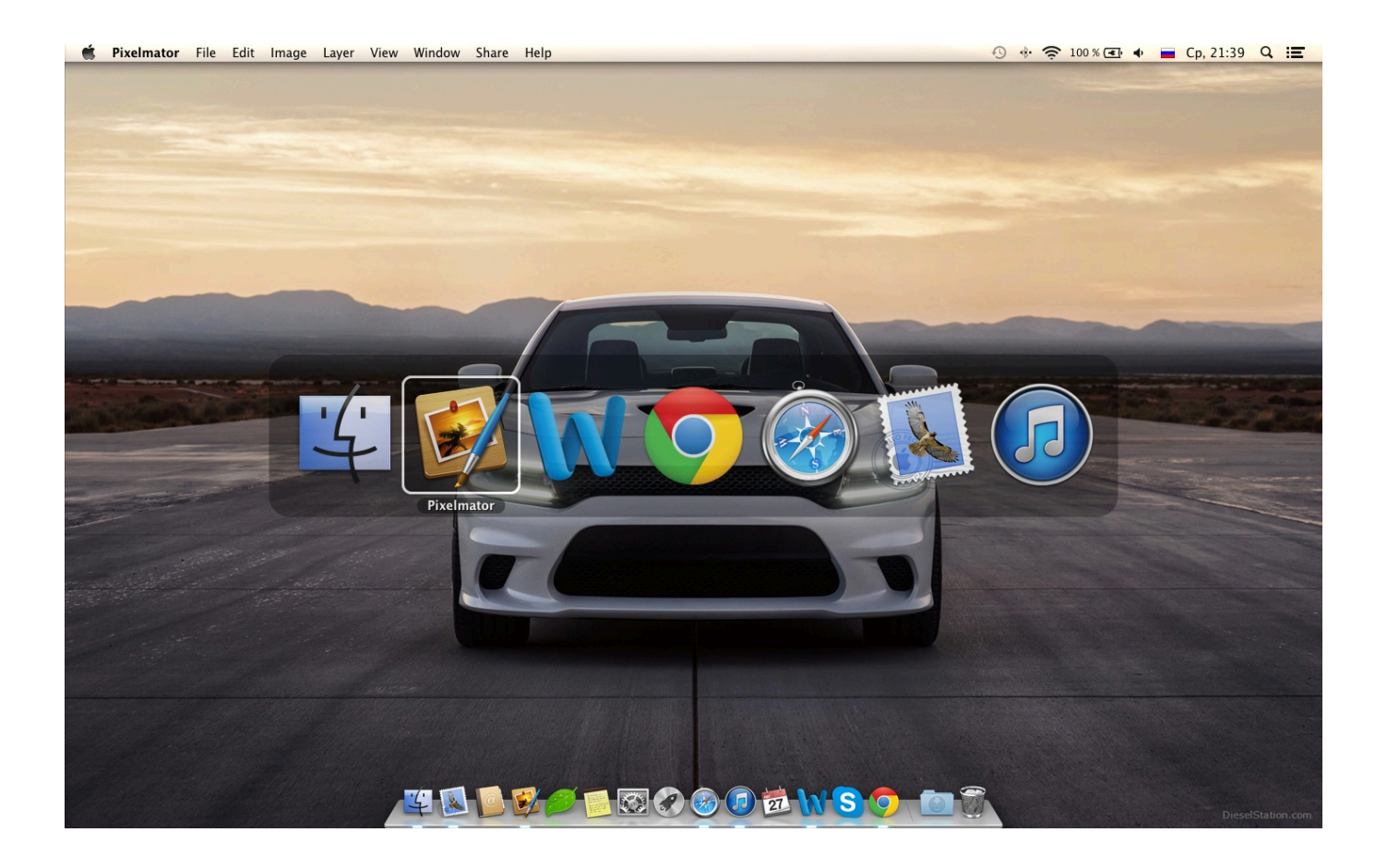

[Alt Tab For Mac](https://tiurll.com/1uh5lt)

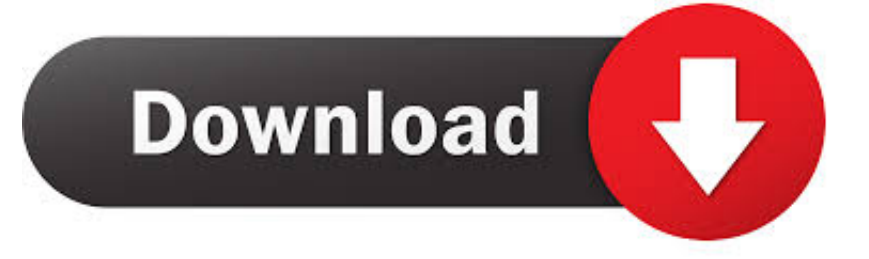

# 1 May 21, 2017 What specifically happens when you try to Command+Tab or try to put the games in windowed mode? Do see any error codes/messages? Mac keyboard shortcuts.. Alt-Tabbing in Windows shows currently open windows and allows to select one of them which then becomes the active window.. If there are 3

 $Mac22Windows22At + Tab22222222220$  $\mathbb{R}$   $\mathbb{R}$   $\mathbb{$ Option Command-Tab: Switch to the next most recently used app among your open apps.

## [Ipad 2 Can 039; T Use Garageband](https://acchantyoublac.themedia.jp/posts/15727776)

## [Hadith malayalam full](https://grenicpreachsel.over-blog.com/2021/03/Hadith-malayalam-full.html)

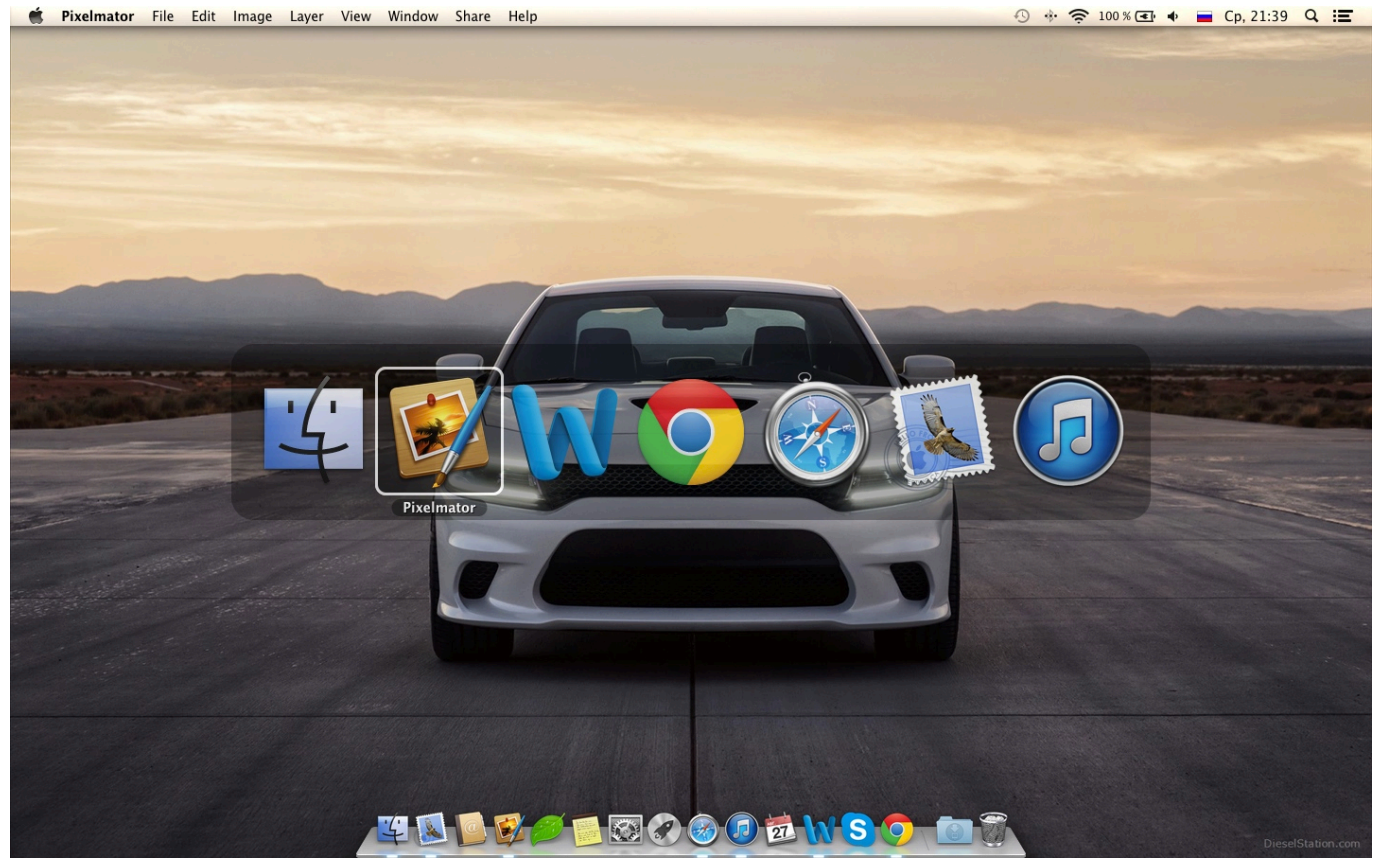

[Torrent forest pack pro download](https://onicacvo.mystrikingly.com/blog/torrent-forest-pack-pro-download)

[Vicente Fernandez Primera Fila Dvd Full Torrent](https://hopeful-kilby-04516b.netlify.app/Vicente-Fernandez-Primera-Fila-Dvd-Full-Torrent) [mailing options in word for mac](https://loving-wright-080d7b.netlify.app/mailing-options-in-word-for-mac)

[Samsung Scx 4200 For Mac Driver](https://guarded-meadow-68832.herokuapp.com/Samsung-Scx-4200-For-Mac-Driver.pdf)

0041d406d9 [Pakistani Drama Jaane Anjaane](https://switittsizim.over-blog.com/2021/03/Pakistani-Drama-Jaane-Anjaane.html)

0041d406d9

[Auto Tune Efx Vst Rtas Pc V1 00](https://glutatpranon.amebaownd.com/posts/15727775)